# $\textbf{S1}_A \textit{RD} Documentation$ *Release 0.9*

**John Truckenbrodt, Tom Jones**

**Jan 18, 2022**

# **Contents**

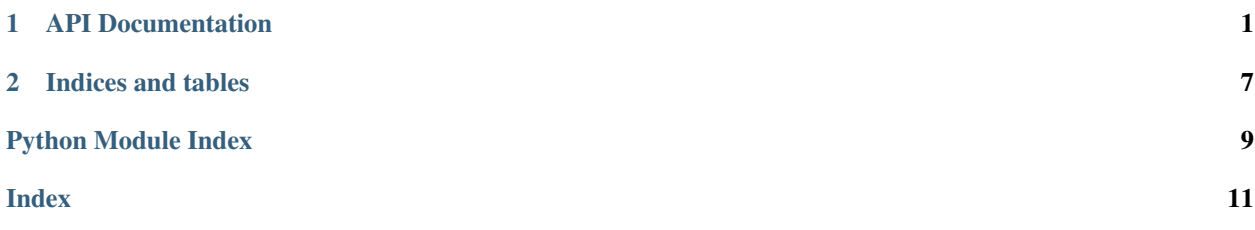

# CHAPTER 1

# API Documentation

<span id="page-4-2"></span><span id="page-4-0"></span>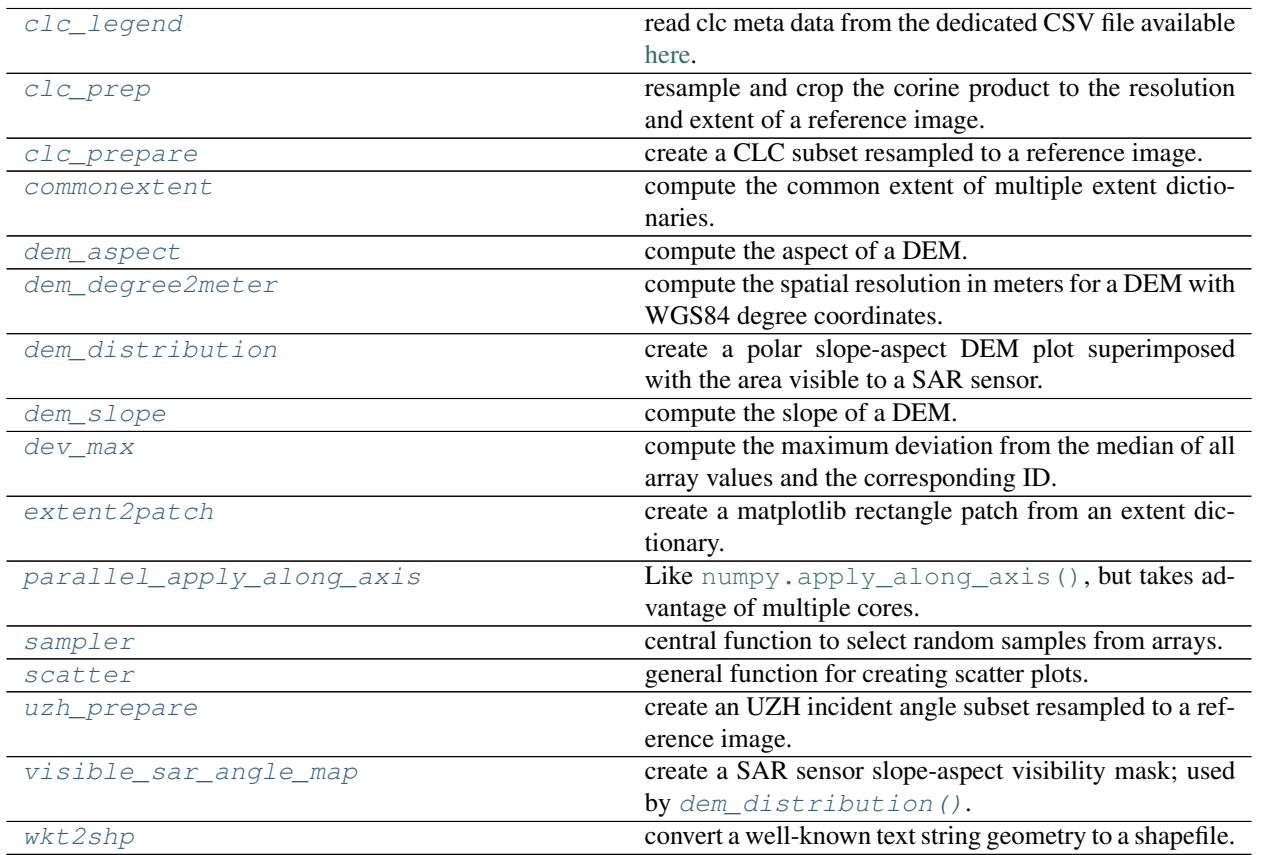

<span id="page-4-1"></span>S1\_ARD.util.**clc\_legend**(*filename*)

read clc meta data from the dedicated CSV file available [here.](https://www.eea.europa.eu/data-and-maps/data/corine-land-cover-3/corine-land-cover-classes-and/clc_legend.csv)

Parameters filename ([str](https://docs.python.org/3/library/stdtypes.html#str)) – the CSV file to be read

<span id="page-5-6"></span>Returns the CSV values in a dictionary

#### Return type [dict](https://docs.python.org/3/library/stdtypes.html#dict)

<span id="page-5-0"></span>S1\_ARD.util.**clc\_prep**(*clc*, *reference*, *outname*)

resample and crop the corine product to the resolution and extent of a reference image.

#### **Parameters**

- **clc**  $(str)$  $(str)$  $(str)$  the name of the CLC input file
- **reference**  $(str)$  $(str)$  $(str)$  the name of the reference file
- **outname**  $(s \text{tr})$  the named of the output image

#### <span id="page-5-1"></span>S1\_ARD.util.**clc\_prepare**(*reference*, *outdir*, *source*)

create a CLC subset resampled to a reference image.

#### **Parameters**

- **reference**  $(str)$  $(str)$  $(str)$  the reference file with the target CRS and extent
- **outdir**  $(str)$  $(str)$  $(str)$  the directory to write the new file to; new files are named clc{index}.tif, e.g. clc1.tif.
- **source**  $(str)$  $(str)$  $(str)$  the original product to be subsetted

Returns the name of the file written to *outdir*

Return type [str](https://docs.python.org/3/library/stdtypes.html#str)

#### <span id="page-5-2"></span>S1\_ARD.util.**commonextent**(*\*args*)

compute the common extent of multiple extent dictionaries.

Parameters args ([dict](https://docs.python.org/3/library/stdtypes.html#dict)) – an extent dictionary, see e.g. [spatialist.vector.Vector.](https://spatialist.readthedocs.io/en/v0.2.9/spatialist.html#spatialist.vector.Vector.extent)

[extent](https://spatialist.readthedocs.io/en/v0.2.9/spatialist.html#spatialist.vector.Vector.extent)

Returns the common extent

Return type [dict](https://docs.python.org/3/library/stdtypes.html#dict)

<span id="page-5-3"></span>S1\_ARD.util.**dem\_aspect**(*img*) compute the aspect of a DEM.

**Parameters**  $\text{img}$  ([numpy.ndarray](https://numpy.org/doc/stable/reference/generated/numpy.ndarray.html#numpy.ndarray)) – the DEM array

Returns the computed aspect array

Return type [numpy.ndarray](https://numpy.org/doc/stable/reference/generated/numpy.ndarray.html#numpy.ndarray)

<span id="page-5-4"></span>S1\_ARD.util.**dem\_degree2meter**(*demfile*)

compute the spatial resolution in meters for a DEM with WGS84 degree coordinates.

Parameters demfile ([str](https://docs.python.org/3/library/stdtypes.html#str)) – the DEM file

Returns (posting\_east, posting\_north)

Return type [tuple](https://docs.python.org/3/library/stdtypes.html#tuple)

See also:

#### [spatialist.auxil.haversine\(\)](https://spatialist.readthedocs.io/en/v0.2.9/spatialist.html#spatialist.auxil.haversine)

<span id="page-5-5"></span>S1\_ARD.util.**dem\_distribution**(*slope*, *aspect*, *head\_angle*, *inc\_angle*, *look\_dir='right'*, *nsamples=1000*, *title="*, *mask=None*)

create a polar slope-aspect DEM plot superimposed with the area visible to a SAR sensor.

#### **Parameters**

- <span id="page-6-4"></span>• **slope** ([numpy.ndarray](https://numpy.org/doc/stable/reference/generated/numpy.ndarray.html#numpy.ndarray)) –
- **aspect** ([numpy.ndarray](https://numpy.org/doc/stable/reference/generated/numpy.ndarray.html#numpy.ndarray)) –
- **head\_angle** ([float](https://docs.python.org/3/library/functions.html#float)) the SAR sensor heading
- **inc\_angle** ([float](https://docs.python.org/3/library/functions.html#float)) the SAR sensor's incident angle
- **look\_dir** ([str](https://docs.python.org/3/library/stdtypes.html#str)) the SAR sensor look direction; either *left* or *right*
- **nsamples** ([int](https://docs.python.org/3/library/functions.html#int)) the number of samples to select from the *slope* and *aspect* arrays using function  $sampler()$
- **title** ([str](https://docs.python.org/3/library/stdtypes.html#str)) the plot's title
- $\text{mask}( \text{number}, \text{ndarray}) \text{an additional binary array to mask the slope and aspect values}$

#### See also:

#### [visible\\_sar\\_angle\\_map\(\)](#page-8-1)

<span id="page-6-0"></span>S1\_ARD.util.**dem\_slope**(*img*, *xres\_m*, *yres\_m*)

compute the slope of a DEM.

#### **Parameters**

- **img** ([numpy.ndarray](https://numpy.org/doc/stable/reference/generated/numpy.ndarray.html#numpy.ndarray)) the input DEM
- **xres\_m** ([int](https://docs.python.org/3/library/functions.html#int) or [float](https://docs.python.org/3/library/functions.html#float)) the x resolution of the DEM in same units as the height values
- **yres\_m** ([int](https://docs.python.org/3/library/functions.html#int) or [float](https://docs.python.org/3/library/functions.html#float)) the y resolution of the DEM in same units as the height values

#### <span id="page-6-1"></span>S1\_ARD.util.**dev\_max**(*arr*)

compute the maximum deviation from the median of all array values and the corresponding ID.

Parameters  $\arctan(numpy,ndarray)$  – the 1D array

Returns (maximum deviation, ID)

#### Return type [tuple](https://docs.python.org/3/library/stdtypes.html#tuple)

#### <span id="page-6-2"></span>S1\_ARD.util.**extent2patch**(*extent*, *edgecolor='r'*)

create a matplotlib rectangle patch from an extent dictionary.

#### Parameters

- **extent** ([dict](https://docs.python.org/3/library/stdtypes.html#dict)) an extent dictionary, see e.g. [spatialist.vector.Vector.](https://spatialist.readthedocs.io/en/v0.2.9/spatialist.html#spatialist.vector.Vector.extent) [extent](https://spatialist.readthedocs.io/en/v0.2.9/spatialist.html#spatialist.vector.Vector.extent)
- **edgecolor**  $(str)$  $(str)$  $(str)$  the edge color of the path

#### Returns

Return type [matplotlib.patches.Rectangle](https://matplotlib.org/api/_as_gen/matplotlib.patches.Rectangle.html#matplotlib.patches.Rectangle)

<span id="page-6-3"></span>S1\_ARD.util.**parallel\_apply\_along\_axis**(*func1d*, *axis*, *arr*, *cores=4*, *\*args*, *\*\*kwargs*)

Like [numpy.apply\\_along\\_axis\(\)](https://numpy.org/doc/stable/reference/generated/numpy.apply_along_axis.html#numpy.apply_along_axis), but takes advantage of multiple cores. Adapted from [here.](https://stackoverflow.com/questions/45526700/easy-parallelization-of-numpy-apply-along-axis)

#### **Parameters**

- **func1d** (*function*) the function to be applied
- **axis** ([int](https://docs.python.org/3/library/functions.html#int)) the axis along which to apply *func1d*
- **arr** ([numpy.ndarray](https://numpy.org/doc/stable/reference/generated/numpy.ndarray.html#numpy.ndarray)) the input array
- **cores** ([int](https://docs.python.org/3/library/functions.html#int)) the number of parallel cores
- <span id="page-7-2"></span>• **args** (any) – Additional arguments to *func1d*.
- **kwargs** (any) Additional named arguments to *func1d*.

#### Returns

#### Return type [numpy.ndarray](https://numpy.org/doc/stable/reference/generated/numpy.ndarray.html#numpy.ndarray)

<span id="page-7-0"></span>S1\_ARD.util.**sampler**(*nanmask*, *nsamples=None*, *seed=42*) central function to select random samples from arrays.

#### Parameters

- **nanmask** ([numpy.ndarray](https://numpy.org/doc/stable/reference/generated/numpy.ndarray.html#numpy.ndarray)) a mask to limit the sample selection
- **nsamples** ([int](https://docs.python.org/3/library/functions.html#int)) the number of samples to select
- **seed**  $(int)$  $(int)$  $(int)$  seed used to initialize the pseudo-random number generator

Returns the generated random samples

#### Return type [numpy.ndarray](https://numpy.org/doc/stable/reference/generated/numpy.ndarray.html#numpy.ndarray)

#### See also:

#### [numpy.random.seed\(\)](https://numpy.org/doc/stable/reference/random/generated/numpy.random.seed.html#numpy.random.seed), [numpy.random.choice\(\)](https://numpy.org/doc/stable/reference/random/generated/numpy.random.choice.html#numpy.random.choice)

<span id="page-7-1"></span>S1\_ARD.util.**scatter**(*x*, *y*, *z=None*, *xlab="*, *ylab="*, *title="*, *nsamples=1000*, *mask=None*, *measures=None*, *regline=False*, *o2o=False*, *denscol=False*, *grid=False*, *xlim=None*, *ylim=None*, *sort\_z=False*, *legend=False*, *regline\_label='regression'*, *o2o\_label='1-to-1'*)

general function for creating scatter plots.

#### Parameters

- **x** ([numpy.ndarray](https://numpy.org/doc/stable/reference/generated/numpy.ndarray.html#numpy.ndarray)) dataset I
- **y** ([numpy.ndarray](https://numpy.org/doc/stable/reference/generated/numpy.ndarray.html#numpy.ndarray)) dataset II
- **z** ([numpy.ndarray](https://numpy.org/doc/stable/reference/generated/numpy.ndarray.html#numpy.ndarray)) dataset III for coloring the data points; overrides parameter *denscol*
- $x$ lab $(s \text{tr})$  the x-axis label
- **ylab**  $(str)$  $(str)$  $(str)$  the y-axis label
- $\text{title}(str)$  $\text{title}(str)$  $\text{title}(str)$  the plot title
- **nsamples** ([int](https://docs.python.org/3/library/functions.html#int)) the number of data samples to plot
- mask ([numpy.ndarray](https://numpy.org/doc/stable/reference/generated/numpy.ndarray.html#numpy.ndarray)) an optional array for masking the datasets
- **measures** ([list](https://docs.python.org/3/library/stdtypes.html#list)) –

#### additional measures to be printed in a text box; current options:

- *eq*: the linear regression equation
- *rmse*
- *r2*
- *n*: the number of samples
- *cv\_x*, *cv\_y*: the coefficient of variation of either *x* or *y*
- *mean\_x*, *mean\_y*: the mean value of either *x* or *y*
- **regline** ([bool](https://docs.python.org/3/library/functions.html#bool)) draw a linear regression line?
- <span id="page-8-3"></span>• **o2o** ([bool](https://docs.python.org/3/library/functions.html#bool)) – draw a data one-to-one line?
- **denscol** ([bool](https://docs.python.org/3/library/functions.html#bool)) color the points by Gaussian density?; overridden by parameter *z*
- **grid** ([bool](https://docs.python.org/3/library/functions.html#bool)) add a mesh grid to the plot?
- $xlim(tuple) the x-axis limits$  $xlim(tuple) the x-axis limits$  $xlim(tuple) the x-axis limits$
- $ylim(tuple)$  $ylim(tuple)$  $ylim(tuple)$  the y-axis limits
- **sort\_z** ([bool](https://docs.python.org/3/library/functions.html#bool)) if *z* is not None, sort its values so that points with high *z* values are plotted last?
- **legend** ([bool](https://docs.python.org/3/library/functions.html#bool)) add a legend for the regression line and one-to-one line if they exist?
- **regline\_label** ([str](https://docs.python.org/3/library/stdtypes.html#str)) the legend label for the regression line
- **o2o\_label** ([str](https://docs.python.org/3/library/stdtypes.html#str)) the legend label for the one-to-one line

<span id="page-8-0"></span>S1\_ARD.util.**uzh\_prepare**(*reference*, *outdir*, *source*)

create an UZH incident angle subset resampled to a reference image.

#### **Parameters**

- **reference**  $(str)$  $(str)$  $(str)$  the reference file with the target extent
- **outdir**  $(str)$  $(str)$  $(str)$  the directory to write the new file to; new files are named uzh\_{epsg}\_{index}.tif, e.g. uzh\_4326\_1.tif.
- **source**  $(str)$  $(str)$  $(str)$  the original product to be subsetted

Returns the content of the file written to *outdir*

#### Return type [numpy.ndarray](https://numpy.org/doc/stable/reference/generated/numpy.ndarray.html#numpy.ndarray)

```
S1_ARD.util.visible_sar_angle_map(head_angle, inc_angle, look_dir='right')
     create a SAR sensor slope-aspect visibility mask; used by dem\_distribution().
```
#### **Parameters**

- **head\_angle** ([float](https://docs.python.org/3/library/functions.html#float)) the SAR sensor heading
- **inc\_angle** ([float](https://docs.python.org/3/library/functions.html#float)) the SAR sensor's incident angle
- **look\_dir** ([str](https://docs.python.org/3/library/stdtypes.html#str)) the SAR sensor look direction; either *left* or *right*

Returns the binary map with aspect-slope coordinates

#### Return type [numpy.ndarray](https://numpy.org/doc/stable/reference/generated/numpy.ndarray.html#numpy.ndarray)

#### <span id="page-8-2"></span>S1\_ARD.util.**wkt2shp**(*wkt*, *srs*, *outname*)

convert a well-known text string geometry to a shapefile.

#### **Parameters**

- wkt  $(str)$  $(str)$  $(str)$  the well-known text description
- **srs** ([int,](https://docs.python.org/3/library/functions.html#int) [str](https://docs.python.org/3/library/stdtypes.html#str)) the spatial reference system; see [spatialist.auxil.](https://spatialist.readthedocs.io/en/v0.2.9/spatialist.html#spatialist.auxil.crsConvert) [crsConvert\(\)](https://spatialist.readthedocs.io/en/v0.2.9/spatialist.html#spatialist.auxil.crsConvert) for options.
- **outname**  $(s \text{tr})$  the name of the shapefile to write

# CHAPTER 2

Indices and tables

- <span id="page-10-0"></span>• genindex
- search

Python Module Index

<span id="page-12-0"></span>s

S1\_ARD.util, [1](#page-4-0)

## Index

# <span id="page-14-0"></span>C

clc\_legend() (*in module S1\_ARD.util*), [1](#page-4-2) clc\_prep() (*in module S1\_ARD.util*), [2](#page-5-6) clc\_prepare() (*in module S1\_ARD.util*), [2](#page-5-6) commonextent() (*in module S1\_ARD.util*), [2](#page-5-6)

# D

```
dem_aspect() (in module S1_ARD.util), 2
dem_degree2meter() (in module S1_ARD.util), 2
dem_distribution() (in module S1_ARD.util), 2
dem_slope() (in module S1_ARD.util), 3
dev_max() (in module S1_ARD.util), 3
```
# E

```
extent2patch() (in module S1_ARD.util), 3
```
# P

parallel\_apply\_along\_axis() (*in module S1\_ARD.util*), [3](#page-6-4)

# S

S1\_ARD.util (*module*), [1](#page-4-2) sampler() (*in module S1\_ARD.util*), [4](#page-7-2) scatter() (*in module S1\_ARD.util*), [4](#page-7-2)

# $\cup$

uzh\_prepare() (*in module S1\_ARD.util*), [5](#page-8-3)

# V

visible\_sar\_angle\_map() (*in module S1\_ARD.util*), [5](#page-8-3)

### W

wkt2shp() (*in module S1\_ARD.util*), [5](#page-8-3)